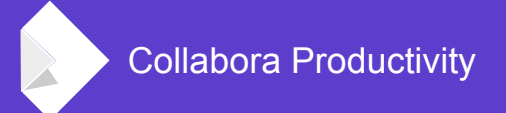

# **Online: Unit Testing**

## **Michael Meeks**

<michael.meeks@collabora.com> mmeeks / irc.freenode.net @mmeeks +mejmeeks

Collabora Productivity [www.collaboraoffice.com](https://www.collaboraoffice.com/) *Christ from the dead" - 1 Peter 1:3"In his great mercy he has given us new birth into a living hope through the resurrection of Jesus*

## First - Terms & Architecture

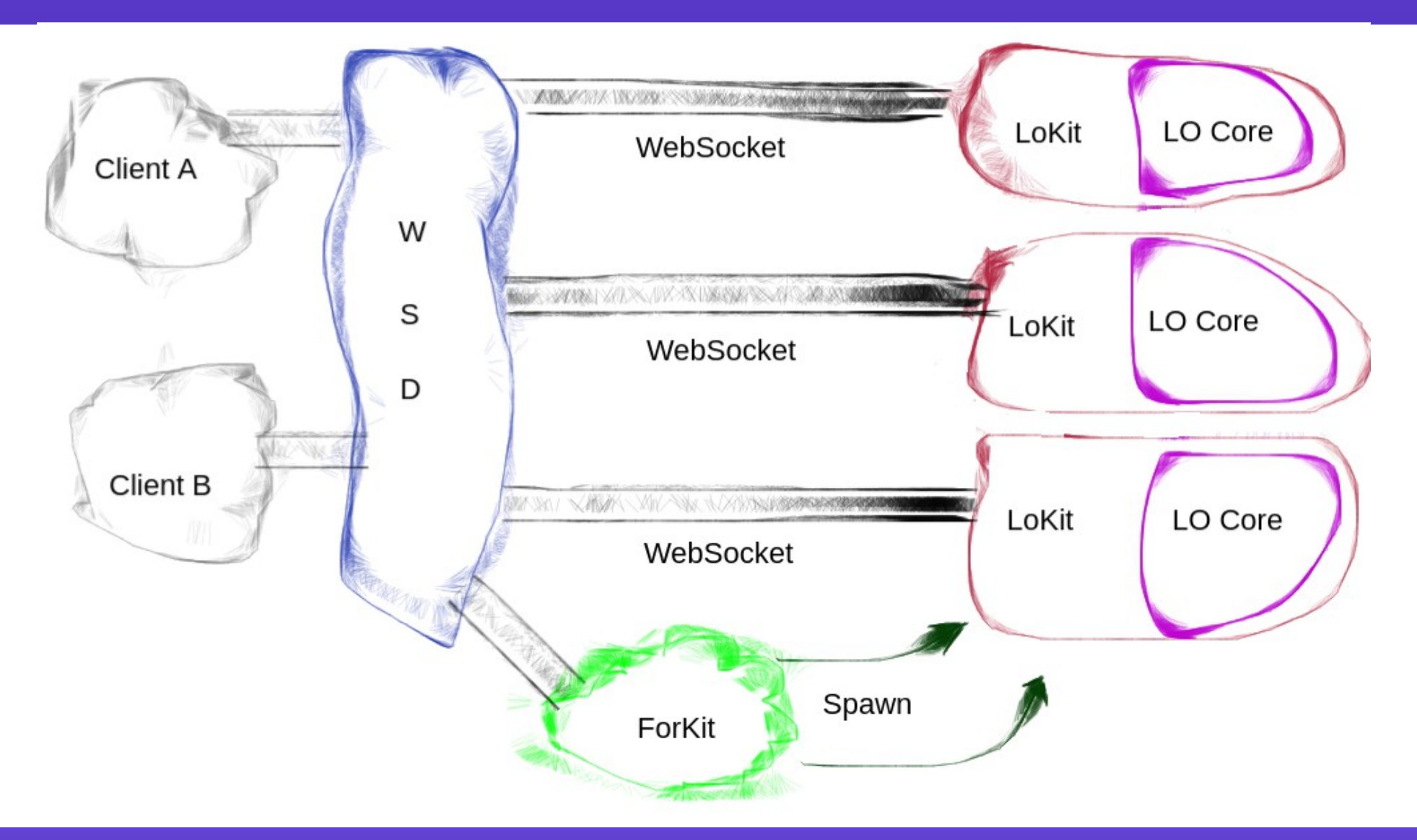

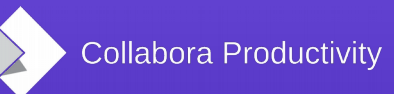

## **Online: Unit Testing & Quality**

#### **Vital**

- Allows us to create complexity  $\&$  maintain it.
- Gives us confidence in our source releases

#### **Hard**

- Networking setup / latency etc. is tough.
- Code is split between processes WSD, Forkit, Kit with different permissions  $\&$  capabilities
- Code is split between modules & abstracted behind LibreOfficeKit API

#### **Harder: browsers**

- Who wrote the front-end in Javascript?
- Browsers are quirky  $&$  different ...
- Visual / inspection of pixels is a horror  $\ldots$

#### **But: easier → Linux Only !**

### **What tests do we have ?**

#### **During Build – low dependency bits.**

- TileCacheTests & WhiteBoxTests
	- Queue  $\&$  preview priorities, tile combining, invalocation / page size pieces
	- Tokenizer, Regex matcher, Rectangle intersecter

#### **New style**

- Preforking, OAuth interactions, TileCache tweaks, Fuzzing plugin.
- $\bullet$  Plus the old-style tests (wrapped in a new-style test)

#### **Old style**

- Everything else:
	- Kit crash & recovery, Failed document load, Bad requests
	- load torture testing, save on disconnection(s), text selection
	- Copy/paste, password protection, slideshow, calc row/column
	- Graphic Selection, User Alerts, Repair-Document / Undo Conflicts ...

#### **In-Browser - bit-rotted**

 $\bullet$  loleaflet/spec – runLoadTest.sh & other leaflet tests ...

### **Old vs. New comparison**

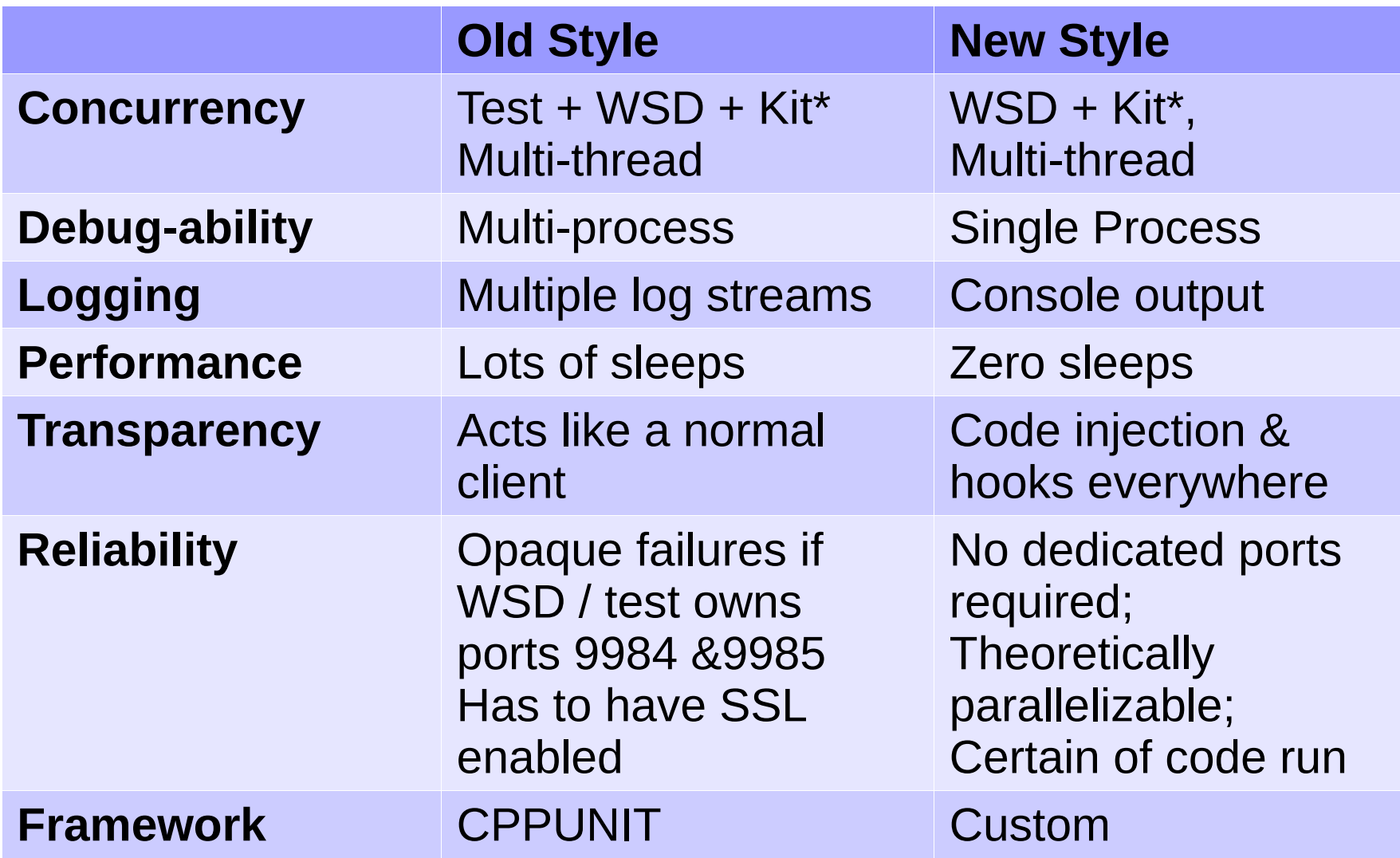

### **Unit Testing tips.**

- Ensure that SSL is enabled (for old-style)
- configure with –enable-debug or some tests fail.
- $\bullet$  Before running make check:

\$ sudo pkill -9 -f lool # dung out existing wsd / kits.

- Worth checking disk-space too: we warn and fail early.
- forkit has capabilites (cf. Root)
	- $\bullet$  While these are dropped you still can't attach
		- \$sudo gdb # is your friend
- $\bullet$  sudo strace but first patch:
	- if  $(geteuid() == 0)$
	- throw std::runtime\_error("Do not run as root ..."
- #define KIT IN PROCESS Collapses whole architecture to one process.
- trace  $[$  @enable  $]$  and tools/Replay, tools/Stress ...

# **How New tests work**

### **The flow**

• test/Makefile.am

unit prefork la SOURCES = UnitPrefork.cpp TESTS = unit-prefork.la ...

- Add your test to TESTS
- \$ make check
	- Watch the test fail: this is good  $\dots$
- test/run\_unit.sh –test-name *unit-prefork.la* 
	- generated from run\_unit.sh.in by configure / config.status
	- $\bullet$  runs tests & logs to stderr
- $\bullet$  test/run unit.sh --help

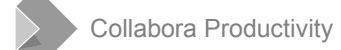

# **Writing your test**

### **Bare bones of a new unit-test:**

• Magic entry point:

```
UnitBase *unit_create_wsd(void) // Called in WSD
{
     return new UnitFuzz();
}
UnitBase *unit_create_kit(void) // Called in Kit
\{ return new UnitKitFuzz();
}
```
- Sub-class common/Unit.hpp
	- UnitWSD & UnitKit
- Sample hooks easy to add more:

```
/// Main-loop reached, time for testing
virtual void invokeTest() {}
/// When admin notify message is sent
virtual void onAdminNotifyMessage(const std::string& /* message */) 
…
exitTest(TestResult:: OK | Failed | TimedOut); ...
```
### **Bare bones of a probe ...**

- Add it to Unit.hpp UnitBase / UnitWSD / UnitKit
	- Filter pattern allows us to inject changes to the control flow:

```
/// Trap and filter alerting all users
virtual bool filterAlertAllusers(const std::string & /* msg */)
{
     return false;
}
```
• Invoke the filter and act on its output where you like:

```
void DocumentBroker::alertAllUsers(const std::string& msg)
{
     if (UnitWSD::get().filterAlertAllusers(msg))
         return;
```
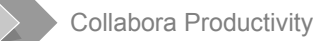

### **WSD: What hooks do we have ?**

**I/O bits:**

**handleHttpRequest**(const Poco::Net::HTTPRequest&req,

std::shared\_ptr<StreamSocket>&socket)

• Filter any incoming HTTP request

**filterHandleRequest**(TestRequest type (Prisoner or Client),

SocketDisposition &disposition, WebSocketHandler &handler)

• Allow filtering of raw WebSocket protocol inputs

**filterSessionInput**(Session \*, const char \*buffer, length, std::unique\_ptr< std::vector<char> > &replace)

• Filter or mutate parsed data from the WebSocket

#### **Misc / Warnings**

- **filterCheckDiskSpace**, **filterAlertAllUsers**
- $\bullet$  **configure**  $\rightarrow$  allow clobbering any configuration items
- **onChildConnected**

### **What other hooks do we have ?**

#### **Admin**

- **onAdminNotifyMessage** / **onAdminQueryMessage**
	- Filter / test incoming / outgoing Admin Console traffic.

### **Kit bits**

- FilterKitMessage allows hooking Kit specific messages via old LOOLWebSocket
- $\bullet$  launchedKit hook just after we fork to initialize the child.

#### **ForKit**

- InvokeForKitTest run only in the forkit process
- launchedKit(int pid) when we've launched a kit

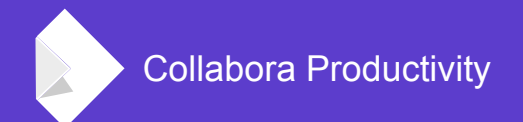

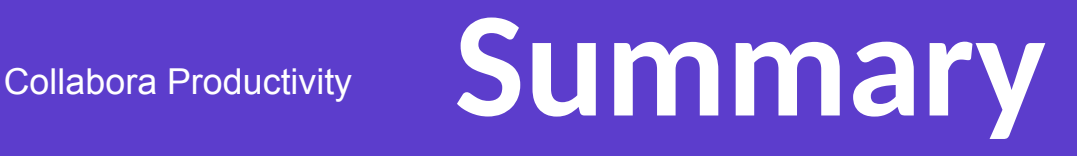

- Unit testing is vital
- You should write tests
- There are several ways to do it
- Use the 'new' way if you can
	- $\bullet$  Add probes / instrumentation to the code as you go to test.
	- More (reliable) automated tests are always appreciated
- $\bullet$  Poke me if you need help writing a test.

*Oh, that my words were recorded, that they were written on a scroll, that they were inscribed with an iron tool on lead, or engraved in rock for ever! I know that my Redeemer lives, and that in the end he will stand upon the earth. And though this body has been destroyed yet in my flesh I will see God, I myself will see him, with my own eyes - I and not another. How my heart yearns within me. - Job 19: 23-27*